# *Abap 4 Training Manual*

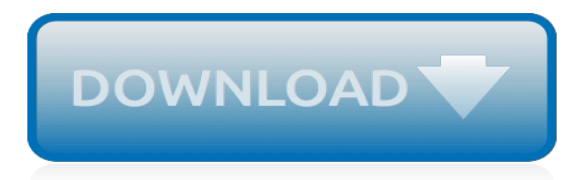

## **Abap 4 Training Manual**

ABAP (Advanced Business Application Programming, originally Allgemeiner Berichts-Aufbereitungs-Prozessor, German for "general report creation processor") is a high-level programming language created by the German software company SAP SE.It is currently positioned, alongside Java, as the language for programming the SAP Application Server, which is part of the NetWeaver platform for building ...

## **ABAP - Wikipedia**

SAP Tutorials, SAP Resources, SAP Articles, SAP Training on SAP HANA, SQLScript, ABAP Programming, SAP Smartforms, Adobe Form, Web Dynpro, SAP Screen Personas, ABAP Tables and SAP Transactions

## **SAP Training, SAP Tutorial, SAP Resources, SAP Articles ...**

The SAP contents on this site will be on ABAP, BAPI, ALV programming, SAPscripts as well as other IMG stuff like MM, LE, SD, PP, APO, PM, PS, QM, HR, FI, BW and BC. The SAP environments used here are version 4.6x onwards

## **SAP ERP Modules, Basis, ABAP and Other IMG Stuff**

SAP PM ( Plant Maintenance ) is a functional module which handles the maintaining of equipments and Enables efficient planning of production and generation schedules and provides interfaces to process control and SCADA systems.The R/3 Plant Maintenance (PM) application component provides you with a comprehensive software solution for all maintenance activities that are performed within a company.

## **SAP PM Tutorials - Plant Maintenance Module training materials**

Do you know that on average 60% of your custom code is in reality not executed in your productive landscape? Especially in SAP Business Suite migration projects like to SAP HANA or SAP S/4HANA such amounts of unused code result in huge adaptation efforts.

## **ABAP Call Monitor (SCMON) – Analyze usage of your code ...**

Hi, You can develop a utility from the sample code which I have provided in this link List the environment variables used in a program | ABAP Help Blog. Pass the print program to the sample program and mark the relevant option as X to be searched.

## **How to read existing ABAP code? - SAP Q&A**

Innovations in Business Solutions Inc. (IIBS) College is a leading provider of corporate and professional training services in the area of ERP SAP, Project Management, Business Analysis, Quality Assurance and Six Sigma Program.

## **SAP Training Online Education Toronto Mississauga ... - IIBS**

Free download SAP PDF Books and training material, online training materials, complete beginners guide, ebooks, study material. Users need to register first in order to download or read the SAP pdf books STechies

## **SAP PDF Books and Free Training Material - STechies**

This tutorial is part of our SAP FI course and it talks about SAP Clearing and Open Items in Financial Accounting. You will learn what are open items in SAP FI and why they need to be cleared. We will discuss different ways to perform clearing of open items in SAP ERP: SAP Automatic Clearing and SAP Manual Clearing.Our explanation will be illustrated by examples for customer, vendor, and G/L ...

## **SAP Clearing of Open Items - Automatic and Manual Clearing ...**

Pega. Pega is a popular rules engine and BPM tool from Pega systems that is gaining good market share among large corporations. Architects and developers build the Pega/PRPC instance while administrators and even select business analysts have the option of changing workflow rules during runtime.

## **PEGA | PEGA Certification | PEGA Training**

Jenrac provides SAP training, SAP courses, SAP certifications and jobs in all modules in UK, London such as SAP FICO, SAP BI, SAP CRM, SAP ABAP and HANA

## **Jenrac Technologies - SAP Training UK, SAP Courses**

SAP Leonardo IoT is an all-encompassing Industrial IoT solution designed for businesses to accelerate their digital transformation. So, imagine if you could provide your customers with what they need exactly at the right time?

# **SAP Community Home**

Hi all, can anybody show me how to change btw. delete production order components e.g. for report-usage. I already found the BAPIS CO\_MK\_IBAPI\_COMPONENT\_CHANGE CO\_MK\_IBAPI\_COMPONENT\_REMOVE, but could not found a direction how to use them, so SAP dum

## **Change/Delete production order components from ABAP-Code**

Do employee well-being programs really work? In my global solution marketing role, I have found that this question is a topic of discussion in boardrooms all around the world as organizations look for better ways to provide a robust suite of well-being programs focused on physical, mental, financial, and spiritual health in order to drive employee productivity, engagement, and retention.

## **DESCARGAS MANUALES SAP ABAP IV - mundosap.com**

Enough ABAP Work Processes? ABAP servers have a fixed number of work processes. So make sure that there are enough "unoccupied" work processes (CPU utilization of near zero) on a particular machine by using Transaction SM50 (Process Overview). Click on the CPU column heading to sort by CPU utilization.

# **SAP R/3 Performance Monitoring and Tuning - Wilson Mar**

Gaurav Dev Trainer. Hadoop is most demanding tool in analytics since 2012 and because it is open source tool that is the reason many organization contributed in development and enhancement of Hadoop Hadoop is the only Open source tool for Bigdata storage and processing Technogeeks provides the real time training on Hadoop BigData technology by IT working professionals and also provide ...

# **Best Big Data Hadoop Training and Classes, Institutes ...**

This tutorial is part of our SAP PM course and it talks about SAP maintenance notification, its processing and required configuration. You will learn how to create SAP PM notification, its processing cycle, different statuses and further processing.

## **SAP Maintenance Notification Tutorial - Free SAP PM Training**

Read the Top 15 COPA User Transactions User Manual here. Stay up to date with the latest in the SAP industry as well as tips and tricks by visiting our blog.

# **Top 15 COPA User Transactions User Manual - ERPfixers**

Greens Technologys is the best Institutes for Oracle Training in Chennai, Selenium Training, iOS Training, RPA Training, Data Science training, Hadoop Training, Software Testing Training, DEVOPS and AWS training with Job Placements in Chennai Adyar, Tambaram, OMR, Velachery.

## **Greens Technologys - Best Software Training institutes in ...**

KITS Online Training Institute provides best Informatica online training by our highly professional certified trainers. Informatica is a service oriented architecture and also has the capability to share service and resource across several machines. Informatica delivers enterprise data integration and management software powering analytics for big data and cloud.

[bp 350 d concrete pump manual,](http://troywinterrowd.com/bp_350_d_concrete_pump_manual.pdf) [paediatric dentistry 4th edition by richard tilbury](http://troywinterrowd.com/paediatric_dentistry_4th_edition_by_richard_tilbury.pdf), [biesse rover 35 manual,](http://troywinterrowd.com/biesse_rover_35_manual.pdf) [us](http://troywinterrowd.com/us_army_technical_manual_operator_s_manual_for_army_rc.pdf) [army technical manual operator s manual for army rc](http://troywinterrowd.com/us_army_technical_manual_operator_s_manual_for_army_rc.pdf), [driveway design manual](http://troywinterrowd.com/driveway_design_manual.pdf), [classical electrodynamics jackson](http://troywinterrowd.com/classical_electrodynamics_jackson_solution_manual.pdf) [solution manual](http://troywinterrowd.com/classical_electrodynamics_jackson_solution_manual.pdf), [grade 11 2014 maths common paper september control test memo](http://troywinterrowd.com/grade_11_2014_maths_common_paper_september_control_test_memo.pdf), [manual backup iphone](http://troywinterrowd.com/manual_backup_iphone.pdf), [fei](http://troywinterrowd.com/fei_sirion_manual.pdf) [sirion manual,](http://troywinterrowd.com/fei_sirion_manual.pdf) eberron player s quide a 4th edition d d supplement, [framemaker 4 from desktop to print shop,](http://troywinterrowd.com/framemaker_4_from_desktop_to_print_shop.pdf) [vistas 4th edition workbook](http://troywinterrowd.com/vistas_4th_edition_workbook.pdf), [stihl 036 pro parts manual](http://troywinterrowd.com/stihl_036_pro_parts_manual.pdf), [samsung galaxy ace plus s7500 manuale istruzioni](http://troywinterrowd.com/samsung_galaxy_ace_plus_s7500_manuale_istruzioni.pdf), [view](http://troywinterrowd.com/view_a_case_360_trencher_manual.pdf) [a case 360 trencher manual](http://troywinterrowd.com/view_a_case_360_trencher_manual.pdf), [service manual ir 3235](http://troywinterrowd.com/service_manual_ir_3235.pdf), [the non smokers guide to bed breakfasts 1994 1995,](http://troywinterrowd.com/the_non_smokers_guide_to_bed_breakfasts_1994_1995.pdf) [modern perspectives in adolescent psychiatry modern perspectives in psychiatry 4,](http://troywinterrowd.com/modern_perspectives_in_adolescent_psychiatry_modern_perspectives_in_psychiatry_4.pdf) [sewing machine phoenix 429](http://troywinterrowd.com/sewing_machine_phoenix_429_manual.pdf) [manual](http://troywinterrowd.com/sewing_machine_phoenix_429_manual.pdf), [williams refrigeration controller manual](http://troywinterrowd.com/williams_refrigeration_controller_manual.pdf), [toshiba e studio 850 manual,](http://troywinterrowd.com/toshiba_e_studio_850_manual.pdf) [how to use shyam md md 045 user](http://troywinterrowd.com/how_to_use_shyam_md_md_045_user_manual.pdf) [manual](http://troywinterrowd.com/how_to_use_shyam_md_md_045_user_manual.pdf), [generac rts10eza1 install manual](http://troywinterrowd.com/generac_rts10eza1_install_manual.pdf), [design manual for roads and bridges structural assessment procedure](http://troywinterrowd.com/design_manual_for_roads_and_bridges_structural_assessment_procedure.pdf), [california 4th grade science textbook,](http://troywinterrowd.com/california_4th_grade_science_textbook.pdf) [eksamen matematikk 10 klabe 2014 fasit](http://troywinterrowd.com/eksamen_matematikk_10_klabe_2014_fasit.pdf), [manual vertical turning lathe](http://troywinterrowd.com/manual_vertical_turning_lathe.pdf), [saxon math intermediate 4](http://troywinterrowd.com/saxon_math_intermediate_4.pdf), [math problems for class 4](http://troywinterrowd.com/math_problems_for_class_4.pdf), [hitler vs stalin the eastern front 1941 1945,](http://troywinterrowd.com/hitler_vs_stalin_the_eastern_front_1941_1945.pdf) [cessna u206f](http://troywinterrowd.com/cessna_u206f_operating_manual.pdf) [operating manual](http://troywinterrowd.com/cessna_u206f_operating_manual.pdf)